# **Redmine - Feature #4131**

# **Configurable default trackers**

2009-10-28 22:06 - Lluís Vilanova

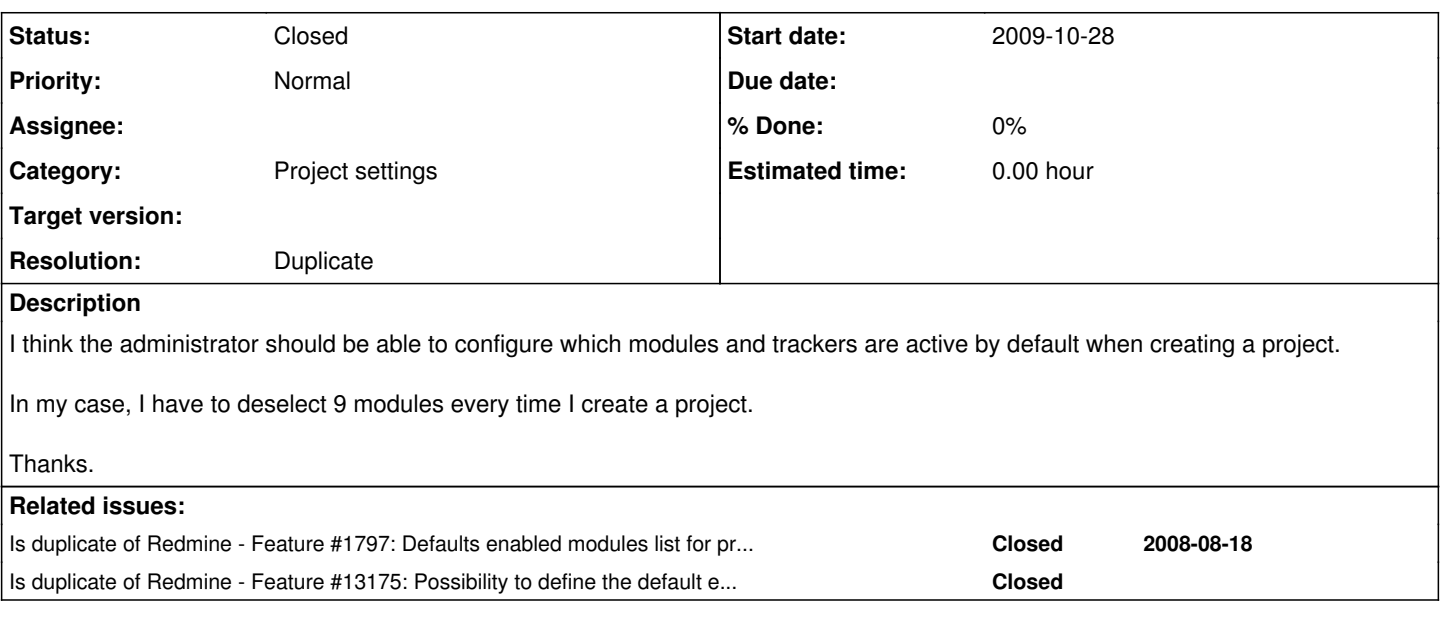

## **History**

## **#1 - 2009-11-09 12:21 - J Cayetano Delgado**

Duplicated: [#1797](https://www.redmine.org/issues/1797)

## **#2 - 2009-11-15 16:45 - Jean-Philippe Lang**

- *Status changed from New to Closed*
- *Resolution set to Duplicate*

## **#3 - 2010-06-06 09:32 - Robert Nelson**

*- Status changed from Closed to Reopened*

I'm not sure why this is closed.

You can now select default modules, but you cannot select default trackers, so any custom trackers you make with specialized workflows still appear on every single new project unless your project manager knows to remove them.

### **#4 - 2011-09-08 19:28 - Nick Nguyen**

+1. We have some special trackers that only pertain to a few Projects. Would love the ability to set Tracker defaults so we don't have to deselect those special trackers for the majority of new projects.

Could be on the Tracker config page in administration with a Is Default checkbox.

## **#5 - 2012-01-05 17:52 - Etienne Massip**

- *Subject changed from Configurable default modules/trackers to Configurable default trackers*
- *Category set to Project settings*
- *Resolution deleted (Duplicate)*

#### **#6 - 2012-02-03 11:13 - Dariusz Kowalski**

 $+1$ 

This functionality is very important, especially when You have many diffrent projects at Redmine.

## **#7 - 2012-03-16 16:46 - Ken Orji**

 $+1$ 

would like this feature as well

## **#8 - 2012-03-17 18:21 - Terence Mill**

## **#9 - 2012-04-20 22:42 - Christopher Bebry**

+1, forgive me if I am ignorant here, but it sounds like a relatively easy feature to complete, being that defaults are set for other checkboxes.

## **#10 - 2013-01-26 19:54 - Julian S. Luipold**

**+1**, any chances, this will be implementet in near future?

## **#11 - 2013-05-27 18:43 - Sebastián Moreno**

+1, That would be great.

## **#12 - 2013-05-28 11:11 - Jean-Philippe Lang**

*- Status changed from Reopened to Closed*

*- Resolution set to Duplicate*

This feature was added in 2.3.0 ([#13175](https://www.redmine.org/issues/13175)). You can now select default trackers for new projects in application settings.